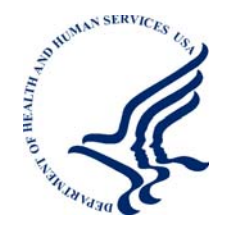

**Welfare Peer Technical Assistance Network: Welfare Peer Technical Assistance Network:** *Webinar*

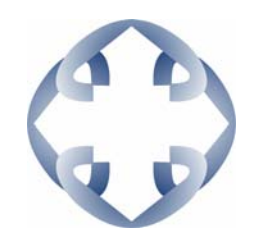

## **"TANF Rule Implementing the DRA TANF Rule Implementing the DRA"**

**February 11, 2008 February 11, 2008 2:00pm-4:00pm (EDT) 4:00pm (EDT)**

#### **Attendees please dial Attendees please dial 1-800-892-9785 to access the audio portion of the session. to access the audio portion of the session.**

**Welcome! The session will start momentarily. Welcome! The session will start momentarily.**

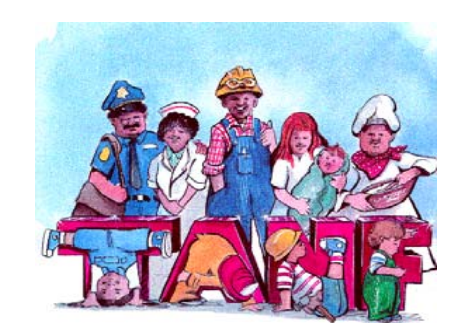

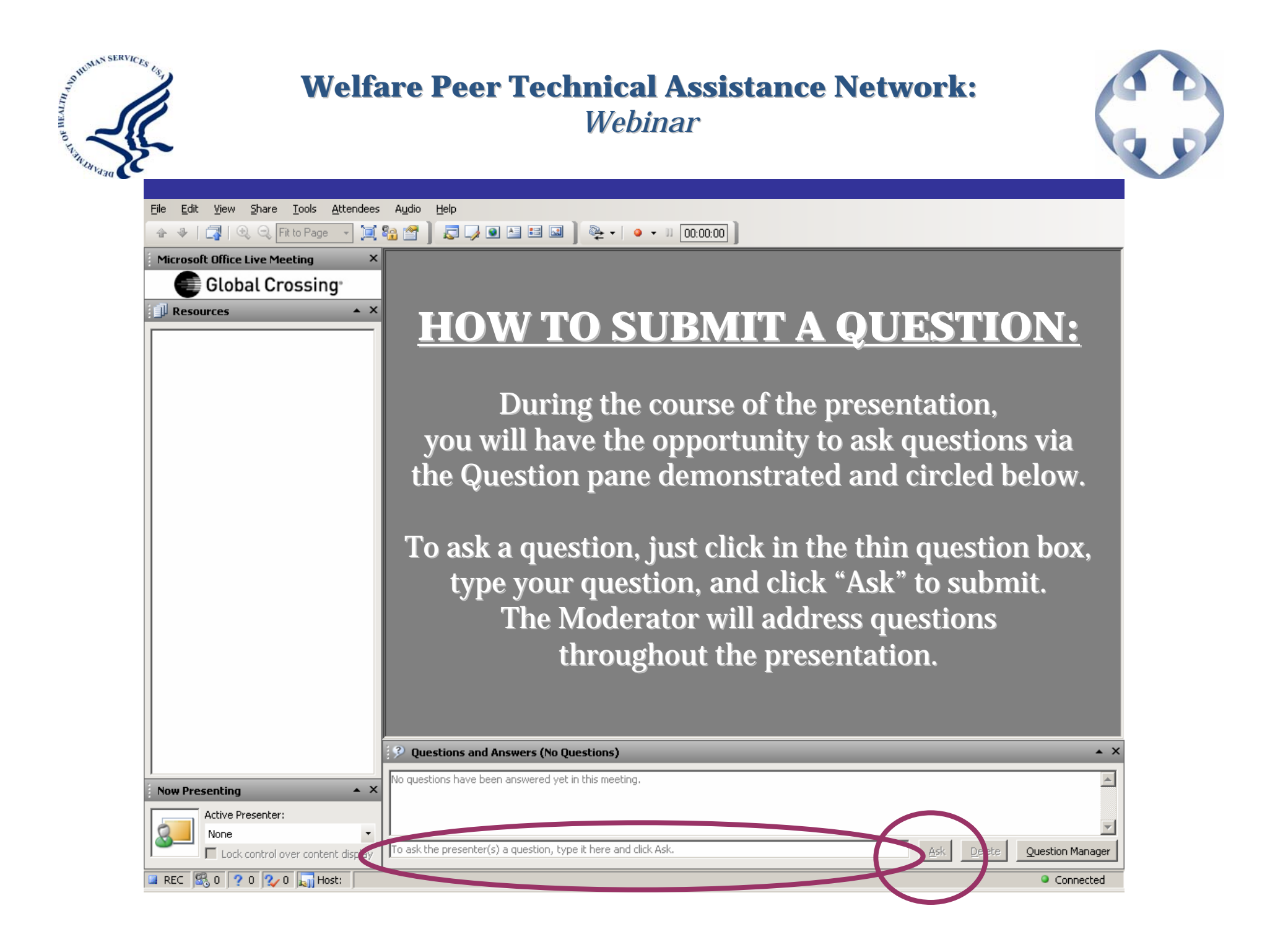

# TANF Rule Implementing the DRA:

**Major Changes from Interim Final** to Final Rule

#### Comments on IFR

 $\triangleright$  Interim final rule published June 29, 2006  $\triangleright$  Nearly 500 comment submissions, with thousands of specific comments

## DRA's Charge

- $\triangleright$  Define what constitutes work
- $\triangleright$  Create uniform methods for reporting work hours
- $\triangleright$  Set documentation standard to verify reported hours
- $\triangleright$  Determine when parents should be in the work participation rate calculation
- $\triangleright$  Establish and maintain work verification procedures and internal controls

# **Work Activities**

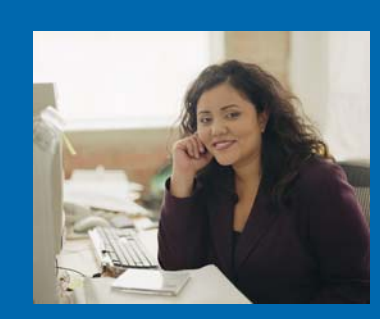

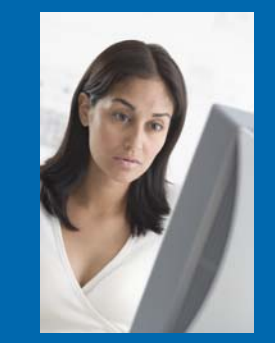

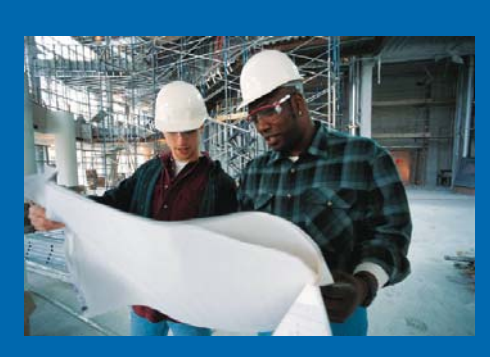

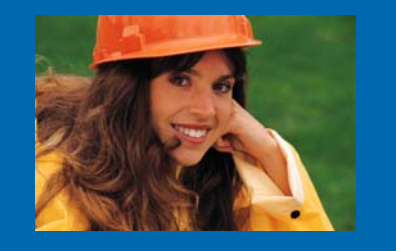

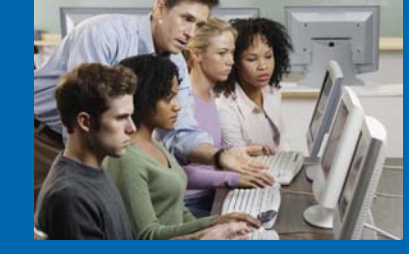

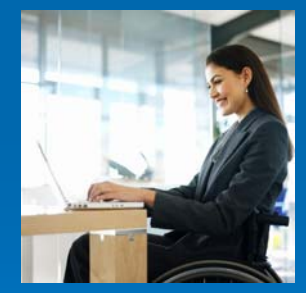

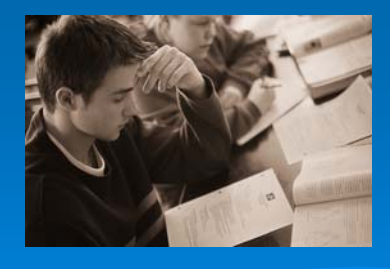

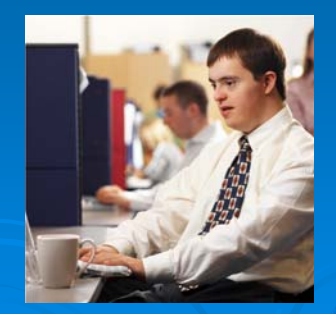

### General Principles Unchanged

 $\triangleright$  Consistent measurement across states  $\triangleright$  Common sense definitions  $\triangleright$  Maximum state flexibility within those limits

#### Job Search and Job Readiness Assistance Job Search and Job Readiness Assistance

#### > Hourly equivalent for 6-week limit

- $\bullet$  A week = 20 hours for those with a 20-hour per week requirement
- $\bullet$  A week = 30 hours for those with a 30-hour per week requirement
- $\bullet$  Six weeks = 120 or 180 hours
- $\bullet$ • States that get 12 weeks (over half do) can count double those hours
- $\bullet$ • Calculated over preceding 12 months

#### Vocational Educational Training Vocational Educational Training

 $\triangleright$  Expanded definition to include a bachelor's or advanced degree

 $\triangleright$  ESL and basic education do not have to be "of limited duration " as long as they are  $\,$ a necessary and regular part of the activity

#### All Educational Activities

- $\triangleright$  Clarified that distance learning can count (must fit in the work activity definition and (must fit in the work activity definition and include supervision)
- > Removed "good or satisfactory progress" requirement from high school and education directly related to employment

#### **Supervision**

 $\triangleright$  "Daily supervision" does not have to involve daily, in-person contact

 $\triangleright$  Daily supervision means that a responsible party has daily responsibility for oversight of an individual's participation

# **Calculating Work Participation Rates**

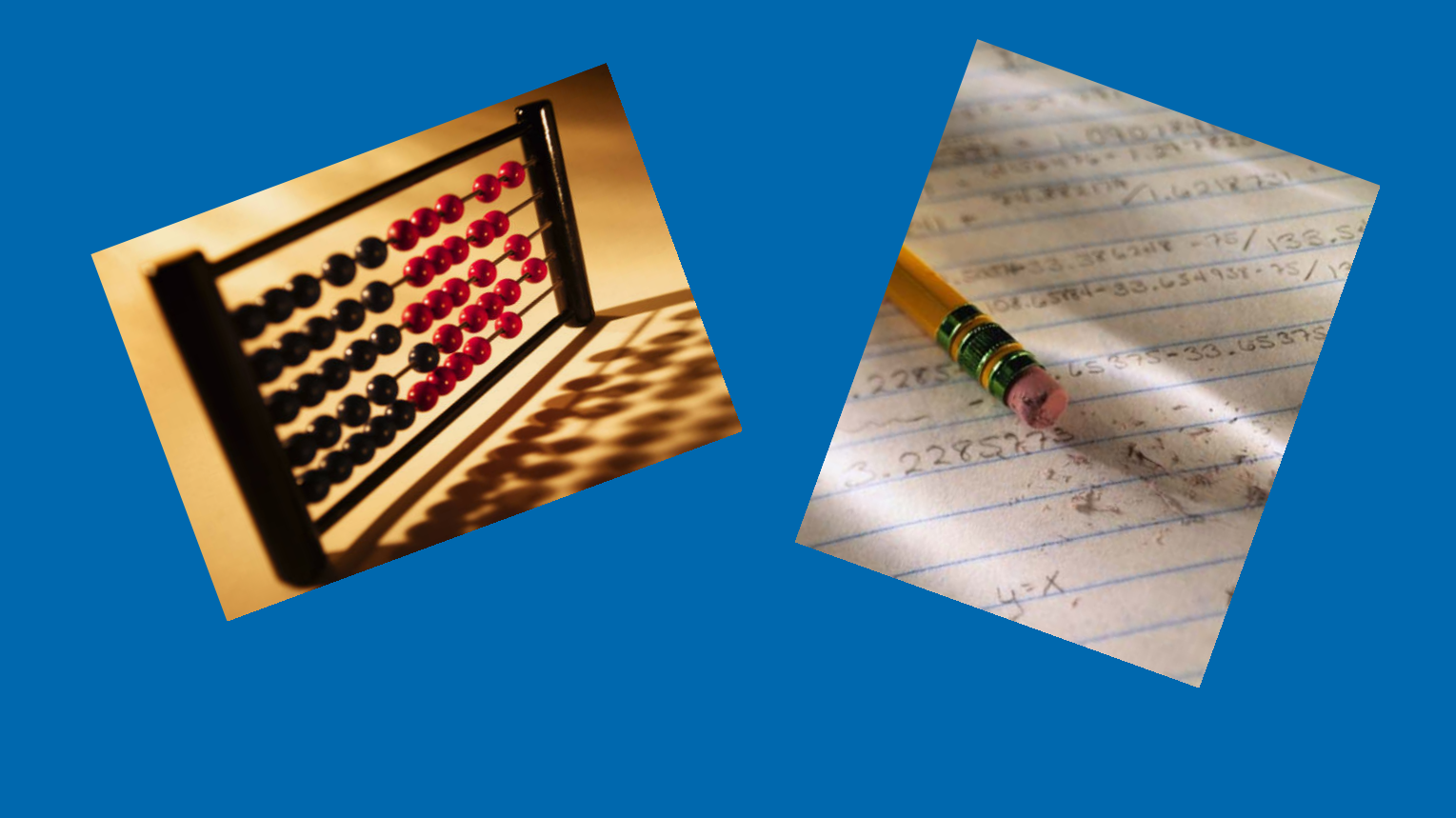

#### Work-Eligible Individual

**≽ Excluded SSDI recipients on a case-by**case basis as we do SSI recipients case basis as we do SSI recipients

 $\triangleright$  Extended SSI-like exclusion to like comparable program in the territories

 $\triangleright$  States can revise data as late as December 31 for prior fiscal year when SSI/SSDI applicant is approved

#### Work-Eligible Individual

 $\triangleright$  Family member no longer must be in school full time to exclude a parent caring for disabled family member

 $\triangleright$  Must only show that the parent is needed in the home to care for the disabled family member

#### **Caseload Reduction Credits**

 $\triangleright$  Specified the formula for calculating "excess  $MOE$ " in the rule

 $\triangleright$  The same as the "modified Delaware method " we explained in October webinar

 $\triangleright$  Revised form automates much of calculation

#### **Excused Absences**

 $\triangleright$  May count up to 10 holidays per year, can differ from state to state

- $\triangleright$  Hourly equivalent for 10 days of additional excused absences
	- 80 hours per individual in a 12-month period
	- No more than 16 hours per month

### Homework

 $\triangleright$  Unsupervised homework can count, up to an hour for each class hour

 $\triangleright$  Total homework time counted cannot exceed the hours set by the educational program

#### Documentation

 $\triangleright$  Single documentation standard for all activities

- Must be available in the case file to support all hours of participation for the month
- $\bullet$ • No requirement for daily and bi-weekly documentation
- Electronic records permitted

# Spending MOE

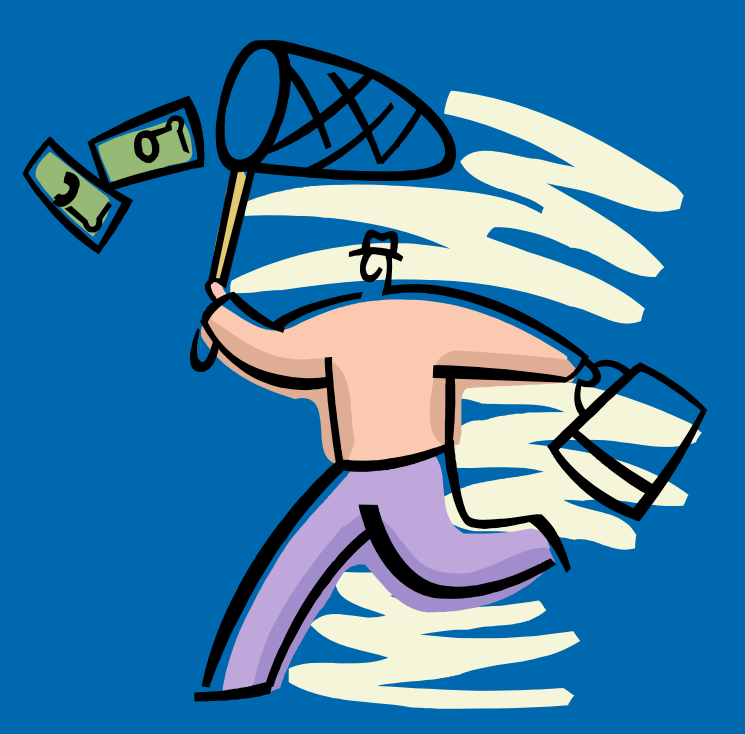

# Pro-Family Spending

 $\triangleright$  "Certain" pro-family expenditures means the activities allowed under the healthy marriage and responsible fatherhood marriage and responsible fatherhood grants

 $\triangleright$  Such as: marriage education (including pre-marital); responsible parenting; divorce reduction; economic stability; and responsible fatherhood

# **Effective Date**

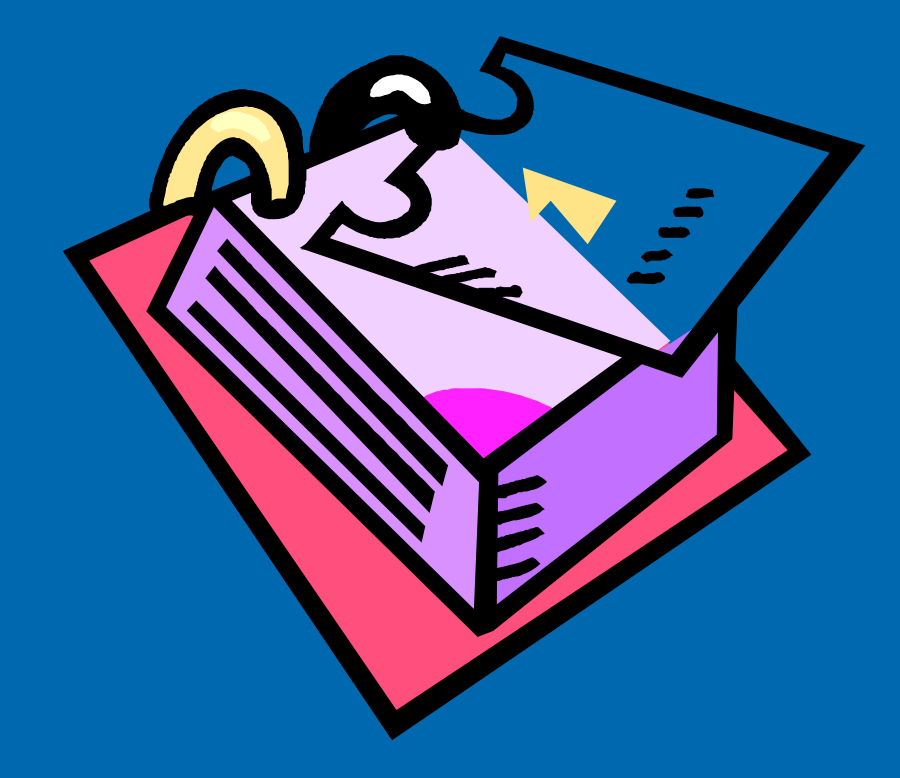

#### **Effective Date**

¾ The final rule takes effect October 1, 2008, The final rule takes effect October 1, 2008, the beginning of fiscal year 2009

# TANF Rule Implementing the DRA:

**Major Changes from Interim Final** to Final Rule

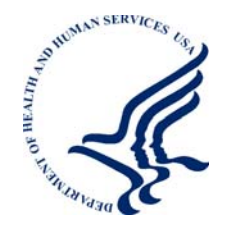

**Welfare Peer Technical Assistance Network: Welfare Peer Technical Assistance Network:** *Webinar*

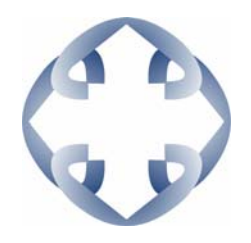

# **"TANF Rule Implementing the DRA TANF Rule Implementing the DRA"**

#### We will now take a quick break.

#### **Please stay logged on. Please stay logged on. The question and answer session The question and answer session will start momentarily. will start momentarily.**

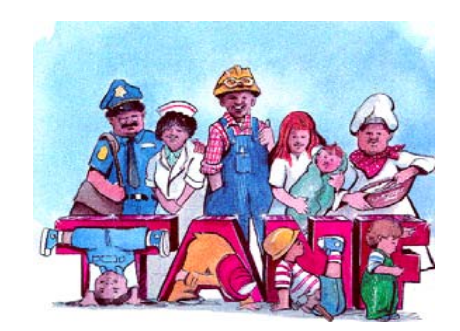

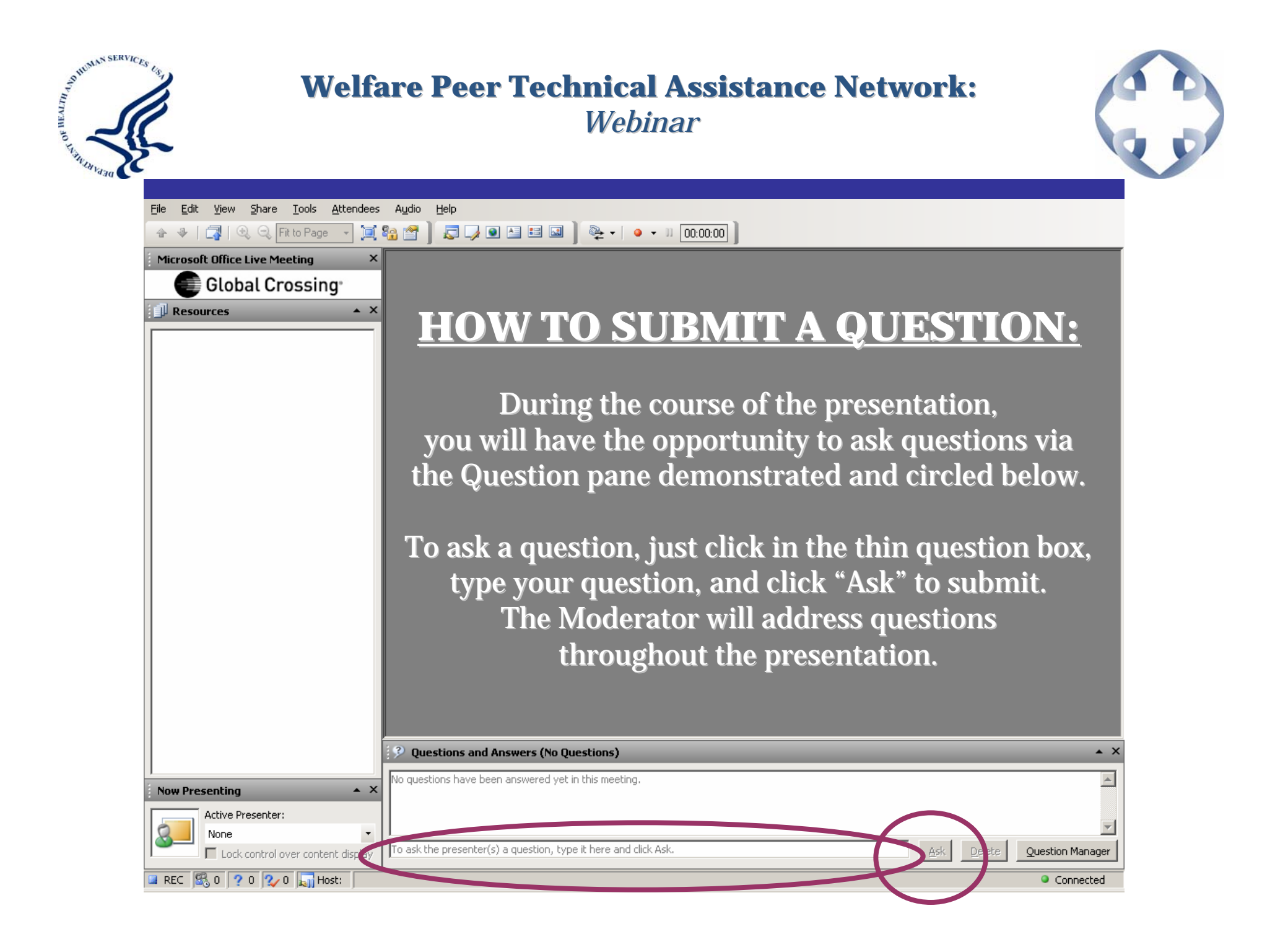

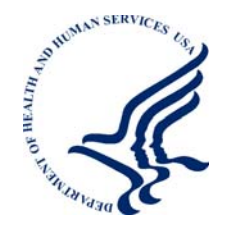

**Welfare Peer Technical Assistance Network:** *Webinar*

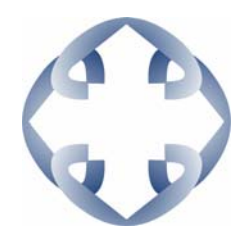

# **"TANF Rule Implementing the DRA TANF Rule Implementing the DRA"**

#### **Thank you for your participation. Thank you for your participation.**

**A recording and materials from this A recording and materials from this Webinar Webinarwill be available for will be available for download on the Welfare PEER TA websidownload on the Welfare PEER TA website in the coming weeks at**<br>http://peerta.acf.hhs.gov

If you have questions about the content of this Webinar, **please contact your Regional Office. please contact your Regional Office.**

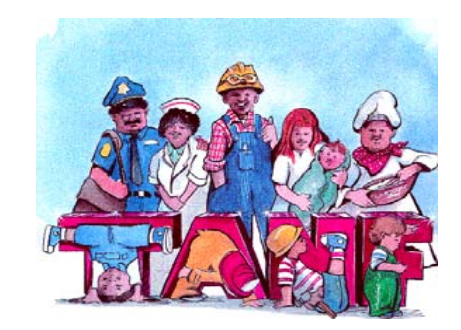